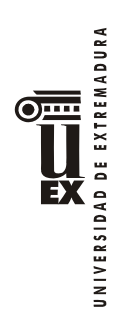

# **PROGRAMA DE LA ASIGNATURA (1)**

# **Curso académico: 2010/11**

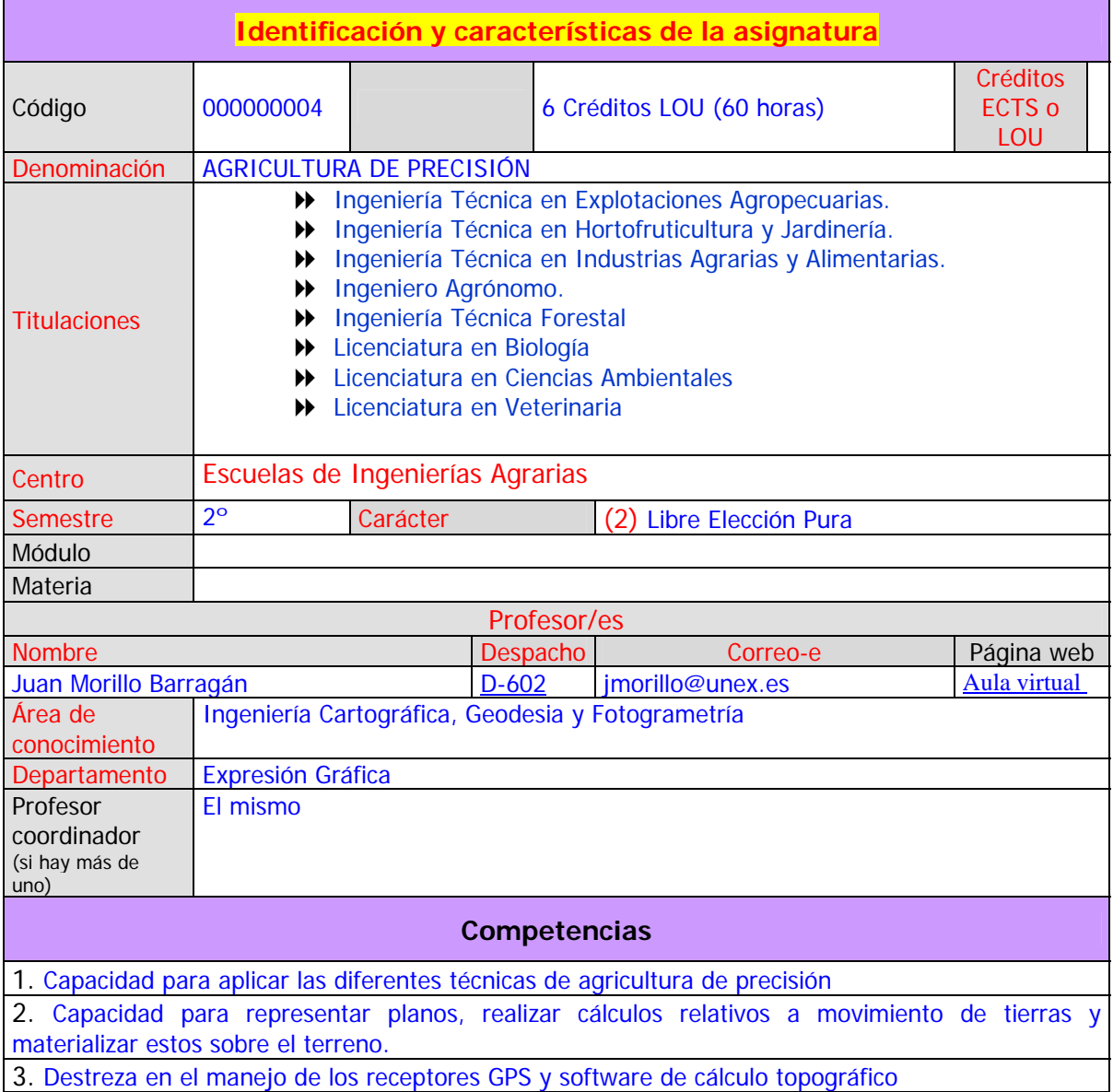

UNIVERSIDAD DE EXTREMADURA  $\overline{\text{om}}$ EX

# **Temas y contenidos Breve descripción del contenido Temario de la asignatura** (TEORÍA) Denominación del tema 1: INTRODUCCIÓN A LA AGRICULTURA DE PRECISIÓN. Contenidos del tema 1: 1. Introducción 2. Concepto 3. Situación de la AP 4. Tecnologías implicadas 5. Ciclo de la AP 6. Los SIG en la AP 7. Análisis de la información 8. Aspectos económicos 9. Referencias bibliográficas y enlaces en la Web Denominación del tema 2: FUNDAMENTOS GPS Contenidos del tema 2: 1. Conceptos GPS 2. Sistemas de Referencia Denominación del tema 3: VISORES CARTOGRÁFICOS Contenidos del tema 3: 1. Cartografía agraria: inventarios en la red 2. El SIGPAC 3. Infraestructura de datos espaciales de España (IDEE) 4. El Google Earth Denominación del tema 4: GESTIÓN DE IMAGENES Contenidos del tema 4: 1. Ensamblaje de imágenes 2. Georreferenciación 3. Digitalización en pantalla Denominación del tema 5: NAVEGADORES GPS Contenidos del tema 5: 1. Tipos de navegadores GPS 2. Principales utilidades 3. Navegación en campo. Distintas alternativas

### Denominación del tema 6: PROGRAMAS GPS: MAPSOURCE Y COMPEGPS Contenidos del tema 6:

- 1. Cálculo de áreas
- 2. Generación de perfiles
- 3. Creación de rutas. Simulación
- 4. Objetos y comentarios
- 5. Exportación
- 6. Simulaciones 3D

Denominación del tema 7: LEVANTAMIENTOS CON RECEPTORES GPS TOPOGRÁFICOS Contenidos del tema 7:

- 1. Simulador GPS
- 2. Levantamientos estáticos.
- 3. Levantamiento de puntos inaccesibles
- 4. Levantamientos cinemáticos

Denominación del tema 8: REPLANTEOS CON RECEPTORES GPS TOPOGRÁFICOS Contenidos del tema 8:

- 1. Trazado de alineaciones rectas en planta: alambradas, líneas eléctricas, partición de lindes
- 2. Alineaciones con una pendiente dada: trazado de tuberías, redes de saneamiento
- 3. Marqueo de plantaciones

#### Denominación del tema 9: MOVIMIENTO DE TIERRAS Contenidos del tema 9:

- 1. Importación de puntos
- 2. Cálculo de superficies
- 3. Generación de curvas de nivel
- 4. Cálculo de perfiles longitudinales y transversales
- 5. Cálculo de volúmenes

#### **Objetivos generales:**

- Como objetivos generales de nuestra asignatura pretendemos lograr que los alumnos que la cursen lleguen a:
- Conocer los conceptos, y las técnicas implicadas en la Agricultura de Precisión.
- Conocer las técnicas más sencillas de orientación con brújula.
- Conocer los navegadores gps y localizar puntos y seguimiento de rutas.
- Conocer los receptores topográficos en casos de levantamientos y replanteos.
- Ser capaces de calcular movimientos de tierra con programas de cálculo.

 **En resumen se pretende que el alumno que curse nuestra asignatura, adquiera los conocimientos necesarios para abordar sin dificultad el levantamiento y las herramientas para elaborar un plano con técnicas gps, proyectar el diseño que modifica el relieve del terreno y definir el replanteo de la obra.** 

**JNIVERSIDAD DE EXTREMADURA** EX

DE EXTREMADURA Ð DAD

#### **Temario de la asignatura** (PRÁCTICAS) NÚMERO CLAVE DESCRIPCIÓN 1 P201 Declinación y convergencia de meridianos de un lugar 2 P202 Brújula de orientación: orientar el mapa 3 P203 Brújula de orientación: ubicarse en el mapa 4 P204 Brújula de orientación: calculo de la dirección de marcha 5 P205 Brújula de orientación: navegue en una determinada dirección 6 P206 Brújula de orientación: salve obstáculos 7 P301 Utilización del visor del SIG oleícola 8 P302 Utilización del visor del SIGPAC 9 P303 Otros visores cartográficos del IDEE. 10 P304 Utilización de callejeros 11 P305 Utilización del visor GOOGLE EARTH 12 P401 Ensamblaje de partes de un mapa 13 P402 Ensamblaje de partes de una ortoimagen 14 P403 Georreferenciación de un mapa 15 P404 Georreferenciación de una ortoimagen 16 P405 Digitalización en pantalla 17 P501 Configuración Garmin 60: idioma, unidades, hora 18 P502 Página de posición, reseteo y generación de una huella. Configuración 19 P503 Cálculo del área interna del invernadero antiguo por la huella: 183 m2 20 P504 Cálculo del área interna del invernadero antiguo mediante puntos: 183 m2. Mapsource y autocad 21 P505 Camino de vuelta de un track, seguimiento del mismo 22 P506 Guardado de puntos singulares y construcción de una ruta. Replanteo de la misma 23 P507 Busqueda o replanteo de puntos escondidos. Busqueda del tesoro 24 P508 Replanteo de una alineación con precisión EGNOS: caso particular de una alambrada 25 P509 Navegación GPS en zonas urbanas:utilización del TomTom Navigator con PDA 26 P510 Navegación GPS en zonas rústicas: utilización del CompeGPS con la PDA 27 P601 CompeGPS: carga de mapas y ortos y inclusión de puntos 28 P602 CompeGPS: generación de rutas circulares y abiertas 29 P603 CompeGPS: trazado de una huella 30 P604 CompeGPS: generación de huella modificada a partir de una excursión en campo 31 P701 Utilización del simulador 32 P702 Levantamiento estático del invernadero viejo 33 P703 Cálculo de la superfície 34 P704 Inserción y/o eliminación de puntos para el cálculo del área modificada 35 P705 Levantamiento de punto inaccesible por rumbo y distancia: árbol 36 P706 Levantamiento de punto inaccesible por doble rumbo: esquina de alambrada 37 P707 Levantamiento de punto inaccesible por doble distancia: esquina 38 P708 Levantamiento de punto cadenamiento y offset 39 P709 Levantamientos cinemáticos por tiempo y distancia: MDE 40 P801 Replanteo de una punto: introducir coordenadas y localizar una moneda enterrada 41 P802 Replanteo de una parcela o edificio 42 P803 Replanteo de una alineación: tendido eléctrico 43 P804 Replanteo de una tubería de saneamiento con pendiente dada 44 P805 Replanteo de una alineación en un número de partes o a una distancia definida: postes de refuerzo 45 P806 Replanteo de una plantación de viña a marco de 1 x 1 m 46 P901 Representaciones altimétricas de una superfície: curvas de nivel 47 P902 Perfiles longitudinales y transversales: camino 48 P903 Cálculo de volúmenes por diferencia de perfiles transversales: camino 49 P904 Cálculo de volúmenes por diferencia de mallas: explanada y volumen de una charca **Actividades formativas Horas de trabajo del alumno por de la presencial de la propondidad de la presencial de la propondidad de la pr<br>tema de la presencial de la propondidad de la presencial de la propondidad de la propondidad de la propondida<br> seguimiento No presencial Tema Total GG SL TP EP**  1 2 3

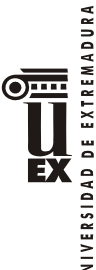

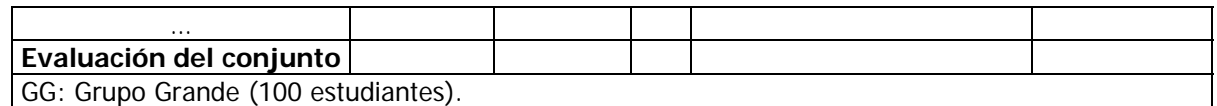

SL: Seminario/Laboratorio (prácticas clínicas hospitalarias = 7 estudiantes; prácticas laboratorio o campo = 15; prácticas sala ordenador o laboratorio de idiomas = 30, clases problemas o seminarios

o casos prácticos = 40).

TP: Tutorías Programadas (seguimiento docente, tipo tutorías ECTS).

EP: Estudio personal, trabajos individuales o en grupo, y lectura de bibliografía.

## **Sistemas de evaluación (3)**

## **Criterios a tener en cuenta:**

La asignatura Agricultura de Precisión se compone de una parte teórica impartida en el aula y una parte práctica destinada a la aplicación de esos conocimientos teóricos.

Al finalizar la asignatura se evaluarán los conocimientos adquiridos por los alumnos. La nota mínima para aprobar la asignatura es de 5 puntos sobre un máximo de 10 y es imprescindible superar tanto la parte teórica como la práctica para poder aprobar la asignatura

#### **TEORÍA**:

1. El examen teórico consta de 10 preguntas tipo test con un enunciado con tres posibles soluciones alternativas.

2. Cada respuesta correcta puntuará 0,5 puntos, alcanzándose esta calificación con la suma de las alternativas correctas de forma proporcional.

3. La elección de una alternativa incorrecta en la pregunta la invalida con una puntuación de -0,15 puntos

#### **PRACTICAS**:

La nota de prácticas estará basada en los siguientes conceptos:

- 1. Asistencia regular a todas las prácticas (clases y viajes): **2 puntos** a. Las 57 horas asistidas son 2 puntos
- b. Cada hora por debajo de 57 horas son 0,1 puntos menos

2. Trabajo de campo con navegador GPS y generación de informe: **0,5 punto**

- 3. Georreferenciación de imágenes: **0,5 punto**
- 4. Medición de parcela con navegador GPS y generación de plano: **0,5 punto**
- 5. Trabajo de campo con GPS topográfico y generación de cartografía: **0,5 punto**
- 
- 6. Generación de perfiles transversales: **0,5 punto** 7. Cubicación de una explanada por diferencia de mallas : **0,5 punto**

La **nota final** estará compuesta por la suma de la calificación del examen teórico y del examen práctico.

Badajoz, a 09 de septiembre de 2009

## **Bibliografía y otros recursos**

**[Manual de agricultura de precisión : Conceptos teóricos y aplicaciones prácticas / Bruno Basso,](http://lope.unex.es/search%7ES7*spi?/Xagricultura+de+precision&SORT=D/Xagricultura+de+precision&SORT=D&Submit=Buscar&SUBKEY=agricultura%20de%20precision/1%2C5%2C5%2CB/frameset&FF=Xagricultura+de+precision&SORT=D&1%2C1%2C)  [Luig](http://lope.unex.es/search%7ES7*spi?/Xagricultura+de+precision&SORT=D/Xagricultura+de+precision&SORT=D&Submit=Buscar&SUBKEY=agricultura%20de%20precision/1%2C5%2C5%2CB/frameset&FF=Xagricultura+de+precision&SORT=D&1%2C1%2C)**

Basso, Bruno

Madrid : Ministerio de Agricultura, Pesca y Alimentación : Eumedia, 2007 132 p. : il. ; 28 cm.

Mathematical modeling for system analysis in agricultural research [Recurso electrónico] / Karel D. (2003) Vohnout, Karel D.

Amsterdam ; Boston : Elsevier, 2003. xii, 437 p. : ill. ; 25 cm.

Handbook of Precision Agriculture principles and applications Ancha Srinivasan (Ed.) Food Products Press. Binghamton, NY. ISBN: 978-1-56022-954-4

Manuales de Modelo Digital de Elevaciones versión 5.2

Manual de Agricultura de Precisión del profesor

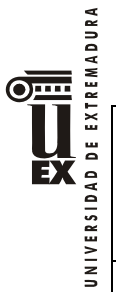

## Otros recursos:

[Aula virtual de la asignatura.](http://campusvirtual.unex.es/portal/)

# **Horario de tutorías**

Tutorías Programadas:

Tutorías de libre acceso: Lunes, martes y miércoles de 10:00 a 12:00 horas

## **Recomendaciones**

Asistencia a las clases tanto teóricas como prácticas.

(1) En rojo, los campos obligatorios

(2) Troncal, Obligatoria, Optativa o Libre Elección, según proceda

(3) Se refiere a criterios de evaluación